SAP ABAP table TCA21 {Lang.-depend. texts for TCA20: Grouping cat. for obj. overv.}

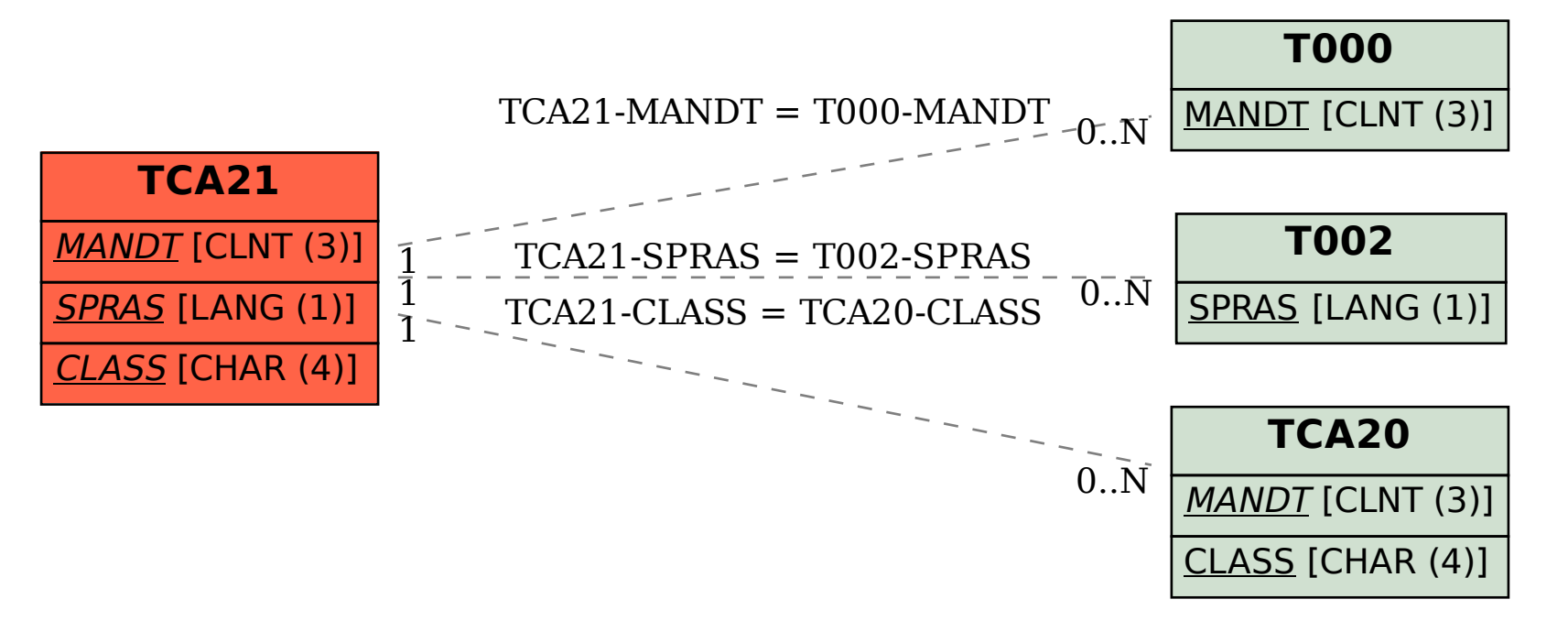